## **PASTA**

渡り蟹のリングイネ

渡り蟹の旨味が 丸ごと染み込んだパスタ。

生きた渡り蟹をさばくのは、少々難しいですが、 丸ごとの蟹の旨味の染み込んだパスタは、苦労も 忘れられる美味しさ。美味しく作るポイントは、 渡り蟹をしっかりソテーすること。そうすると生 臭みが消えて、凝縮した旨味がソースに残りま す。特別な日のディナーの一品として、大切な人 を喜ばせてみては。

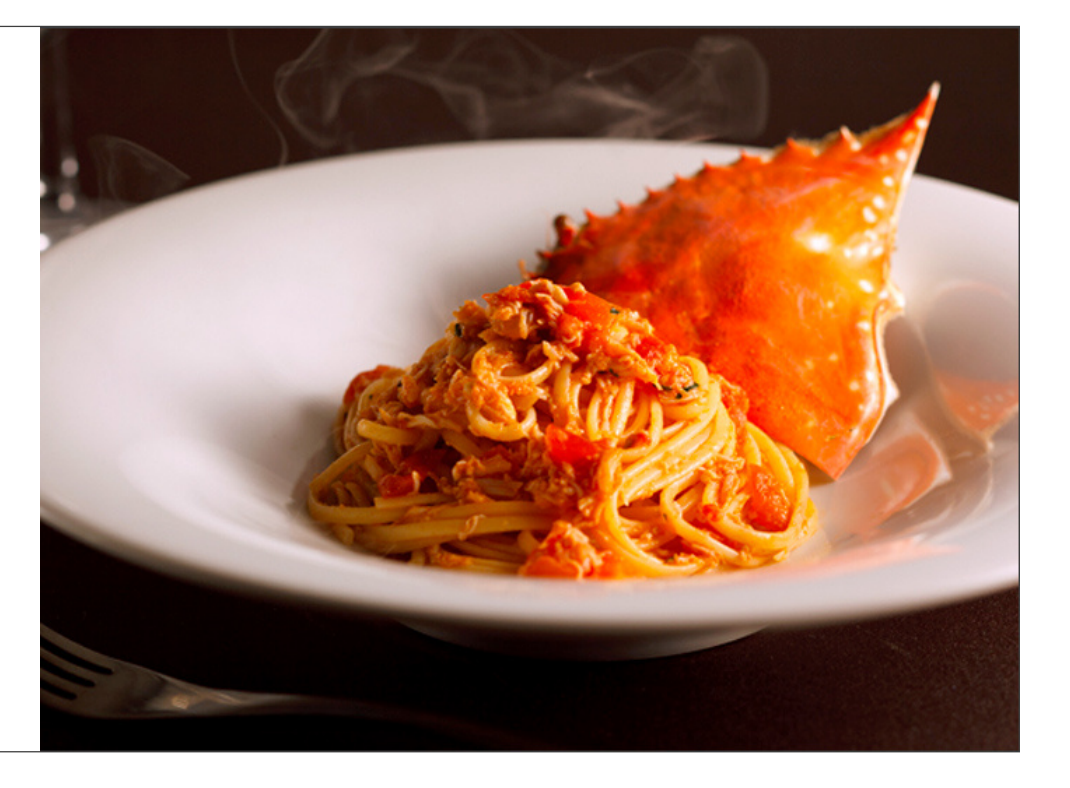

# 材料

**2人前**<br>リングイネ : 120g<br>渡り蟹 : 500g<br>トマト(1cm角にカット) : 60g<br>ニンニク(みじん切り) : 6g

タカノツメ(半分に切って種を抜く) : 1本<br>トマトホール(粗漉ししたもの) : 50g<br>白ワイン : 30cc<br>パスタの茹で汁 : 90cc程

イタリアンパセリ(みじん切り) : 適宜<br>ピュアオイル : 10g<br>EXVオリーブオイル : 10g<br>塩・白胡椒 : 適宜

# 作り方

### Step 1

渡り蟹は、キッチン鋏や出刃包丁等でぶつ切りにして、よく味が出るようにばらしておきます。

#### Step 2

パスタパンにニンニク、タカノツメ、ピュアオイル、渡り蟹を入れ、ゆっくりソテーし途中でタカノツメを取り除きます。 しっかり炒められて香ばしい香りがするまでソテーします。

#### Step 3

白ワインを入れ、パスタパンについたところをこそげ取るようにします。

### Step 4

トマトホール、パスタの茹で汁、トマトを入れ、ちょうど良い味になるまでソースを煮詰めます。

### Step 5

塩を入れたお湯で、少し硬めにリングイネを茹で上げ、ソースと合わせます。 このとき、少しのEXVオリーブオイルを入れ、鍋をゆすってソースをとろっとさせます。

### Step 6

イタアンパセリを混ぜ込み、水かパスタの茹で汁で味や濃度を調節します。

# Step 7

お皿に盛り付け、仕上げにEXVオリーブオイルをかけたら完成。